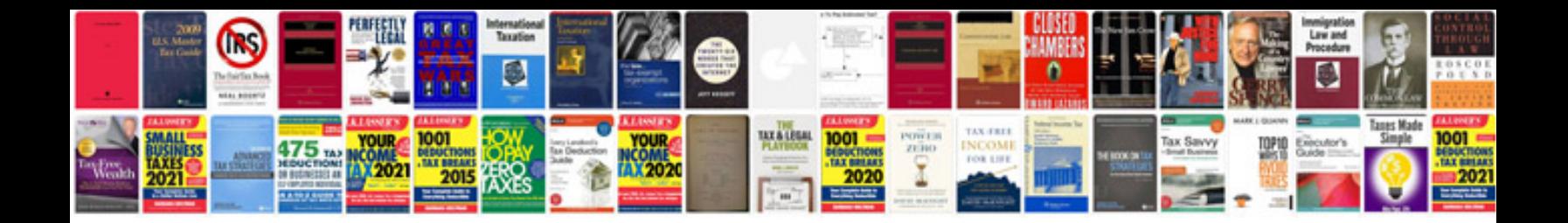

**Enneagram transformations**

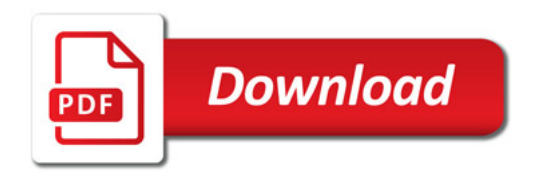

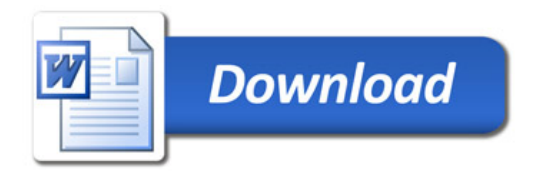